*Приложение к АООП, утвержденной приказом №54 от 20.07.2023 г.*

# **Муниципальное общеобразовательное учреждение «Средняя школа №24»**

# **Адаптированная рабочая программа**

# **учебного курса «Информатика»**

для обучающихся 8 класса

**село Иевлево, Богородицкий район, Тульская область 2023**

#### **I. ПОЯСНИТЕЛЬНАЯ ЗАПИСКА**

 Адаптированная общеобразовательная программа основного общего образования индивидуального обучения для детей с ОВЗ составлена на основе федерального компонента государственного стандарта (основного) общего образования по предмету «Информатика» и примерной программы по информатике к предметной линии учебников Л.Л.Босова, А.Ю.Босова.

*Адаптированная программа создана на основе документов:*

- федеральный государственный образовательный стандарт основного общего образования,

- фундаментальное ядро содержания общего образования,

- примерная программа основного общего образования по информатике,

- программа по учебному предмету «Информатика» для 7-9 классов, Л.Л. Босова.

Программа соответствует уровню стандарта образования.

На освоение курса отводится 1 час в неделю. Всего 34 часа.

#### **Данная программа ставит следующие цели для детей с ОВЗ:**

- формирование общеучебных умений и навыков на основе средств и методов информатики, в том числе овладение умениями работать с различными видами информации;

- пропедевтическое (предварительное, вводное, ознакомительное) изучение понятий основного курса школьной информатики, обеспечивающее целенаправленное формирование общеучебных понятий, таких как «объект», «система», «модель», «алгоритм» и др.;

- формирование основ научного мировоззрения в процессе систематизации, теоретического осмысления и обобщения имеющихся и получения новых знаний, умений и способов деятельности в области информатики и информационных и коммуникационных технологий (ИКТ).

#### **Адаптированная образовательная программа призвана решать ряд задач:**

**-** показать роль информации и информационных процессов в их жизни и в окружающем мире;

- организовать работу в виртуальных лабораториях, направленную на овладение первичными навыками исследовательской деятельности, получение опыта принятия решений и управления объектами с помощью составленных для них алгоритмов;

- организовать компьютерный практикум, ориентированный на: формирование умений использования средств информационных и коммуникационных технологий для сбора, хранения, преобразования и передачи различных видов информации (работа с текстом и графикой в среде соответствующих редакторов); овладение способами и методами освоения новых инструментальных средств; формирование умений и навыков самостоятельной работы; стремление использовать полученные знания в процессе обучения другим предметам и в жизни;

- создать условия для овладения основами продуктивного взаимодействия и сотрудничества со сверстниками и взрослыми: умения правильно, четко и однозначно формулировать мысль в понятной собеседнику форме; умения выступать перед аудиторией, представляя ей результаты своей работы с помощью средств ИКТ;

#### **Коррекционно-развивающие задачи для детей с ОВЗ:**

• приучение учащихся проверять правильность собственных действий (следить за собственной речью, перечитывать прочитанное);

- воспитывать целенаправленность внимания;
- развивать быструю переключаемость внимания;
- развивать силу внимания (не замечать посторонних раздражителей);

• формировать навыки потребности в труде, общественной оценки и самооценке, потребность занимать достойное место среди людей;

- формировать адекватный уровень притязаний;
- совершенствовать быстроту, полноту, точность воспроизведения;
- работать над увеличением памяти;
- развивать зрительную память;

• совершенствовать перенос опыта, умение воспроизводить знания в новых условиях;

- формировать коммуникативную функцию речи (речь, как средство общения);
- расширять активный словарь;
- совершенствовать грамматический строй речи;
- учить различным видам рассказа: краткий, полный, выборочный;
- учить выделять главное, существенное;
- учить обобщать и анализировать;

• учить строить умозаключение; воспитывать самостоятельность в принятии решения.

## **II. ПЛАНИРУЕМЫЕ РЕЗУЛЬТАТЫ ИЗУЧЕНИЯ КУРСА**

-Планируемые результаты освоения обучающимися основной образовательной программы основного общего образования уточняют и конкретизируют общее понимание личностных, метапредметных и предметных результатов как с позиции организации их достижения в образовательном процессе, так и с позиции оценки достижения этих результатов.

-Планируемые результаты сформулированы к каждому разделу учебной программы.

-Планируемые результаты, характеризующие систему учебных действий в отношении опорного учебного материала, размещены в рубрике «**Выпускник научится …**». Они показывают, какой уровень освоения опорного учебного материала ожидается от выпускника. Эти результаты потенциально достигаемы большинством учащихся и выносятся на итоговую оценку как задания базового уровня (исполнительская компетентность) или задания повышенного уровня (зона ближайшего развития).

-Планируемые результаты, характеризующие систему учебных действий в отношении знаний, умений, навыков, расширяющих и углубляющих опорную систему, размещены в рубрике «Выпускник получит возможность научиться …». Эти результаты достигаются отдельными мотивированными и способными учащимися; они не отрабатываются со всеми группами учащихся в повседневной практике, но могут включаться в материалы итогового контроля.

### **Раздел 1. Введение в информатику**

#### **Выпускник научится**:

- декодировать и кодировать информацию при заданных правилах кодирования;
- оперировать единицами измерения количества информации;
- оценивать количественные параметры информационных объектов и процессов (объём памяти, необходимый для хранения информации; время передачи информации и др.);
- записывать в двоичной системе целые числа от 0 до 256;

*Выпускник получит возможность*:

- углубить и развить представления о современной научной картине мира, об информации как одном из основных понятий современной науки, об информационных процессах и их роли в современном мире;
- научиться определять мощность алфавита, используемого для записи сообщения;
- научиться оценивать информационный объём сообщения, записанного символами произвольного алфавита
- переводить небольшие десятичные числа из восьмеричной и шестнадцатеричной системы счисления в десятичную систему счисления;
- познакомиться с тем, как информация представляется в компьютере, в том числе с двоичным кодированием текстов, графических изображений, звука;

#### **Раздел 2. Информационные и коммуникационные технологии Выпускник научится:**

- называть функции и характеристики основных устройств компьютера;
- описывать виды и состав программного обеспечения современных компьютеров;
- подбирать программное обеспечение, соответствующее решаемой задаче;
- оперировать объектами файловой системы;
- применять основные правила создания текстовых документов;
- использовать средства автоматизации информационной деятельности при создании текстовых документов;
- использовать основные приёмы создания презентаций в редакторах презентаций.

*Ученик получит возможность:*

- научиться систематизировать знания о принципах организации файловой системы, основных возможностях графического интерфейса и правилах организации индивидуального информационного пространства;
- научиться систематизировать знания о назначении и функциях программного обеспечения компьютера; приобрести опыт решения задач из разных сфер человеческой деятельности с применение средств информационных технологий;
- закрепить представления о требованиях техники безопасности, гигиены, эргономики и ресурсосбережения при работе со средствами информационных и коммуникационных технологий;
- сформировать понимание принципов действия различных средств информатизации, их возможностей, технических и экономических ограничений.

## **III. СОДЕРЖАНИЕ УЧЕБНОГО ПРЕДМЕТА, КУРСА**

Структура содержания общеобразовательного предмета (курса) информатики в 8 классе основной школы может быть определена следующими укрупнёнными тематическими блоками (разделами):

### **I. Понятие об информации и ее источниках (2 часа)**

- 1. Понятие информации и информационные процессы Виды информации в современном мире (1 час). **Практикум** «Воспроизведение видеофайлов».
- 2. Источники информации. Персональный компьютер как средство получения, передачи, переработки и хранения текстовой, числовой, графической, звуковой, видеоинформации (1 час). **Практикум** «Воспроизведение аудиофайлов».

### **II. Знакомство с персональным компьютером и его компонентами (2 часа)**

- 1. Техника безопасности при работе с персональным компьютером. Правила поведения в компьютерном классе. Основные устройства персонального компьютер. Назначение каждого из устройств. (1 час). **Практикум** «Подключение внешних устройств (мышь, Flash-память, клавиатура, монитор)».
- 2. Дополнительные устройства персонального компьютера: манипулятор мышь, принтер, звуковые колонки. Их назначение (1 час). Игра «Собери компьютер».

## **III. Рабочий стол Windows, манипулятор мышь, приемы работы с манипулятором мышь (4 часа)**

- 1. Вид рабочего стола, знакомство с элементами рабочего стола Windows (2 часа). **Практикум** «Клавиатурный тренажер 'BabyType 2000'».
- 2. Основные приемы работы с манипулятором мышь: перемещение, выделение, выполнение действий с помощью нажатия левой и правой кнопки мыши (2 часа). **Практикум** «Использование контекстного меню мыши».

## **IV. Меню Пуск. Стандартные приложения Windows (4 часа)**

- 1. Структура меню Пуск, перемещение по меню, запуск программы из меню Пуск (Калькулятор, блокнот, Paint), изучения приемов работы со стандартным приложением «Калькулятор», закрытие меню (2 часа). **Практикум** «Меню Пуск. Запуск Приложений. Приложения Калькулятор, Блокнот, Paint».
- 2. Знакомство с окнами Windows (на примере папки «Мой компьютер»), основные элементы окна: сворачивание, разворачивание, закрытие, изменение размера, прокрутка (2 часа). **Практикум** «Работа с окнами».

# **V. Клавиатура. Назначение групп клавиш (2 часа)**

- 1. Группы клавиш клавиатуры. Алфавитные и цифровые клавиши, их расположение (1 час). **Практикум** «Клавиатурный тренажер 'BabyType 2000'».
- 2. Клавиши управления курсором. Клавиши «Enter», «Shift», «Delete», «Backspace».Малая цифровая клавиатура (1 час). **Практикум** «Клавиатурный тренажер 'BabyType 2000'».

## **VI. Файловая структура Windows (5 часов)**

- 1. Файлы и папки (1 час). **Практикум** «Настройка вида папки»
- 2. Имена файлов и папок (1 час). **Практикум** «Организация папок»
- 3. Создание новых файлов и папок (1 час). **Практикум** «Сохранение на внешних носителях файлов и папок».
- 4. Копирование и удаление файлов и папок. (2 часа). **Практикум** «Создание, именование, сохранение, перенос и удаление папок и файлов».

# **VII. Текстовый редактор «Блокнот» (10 часов)**

- 1. Запуск программы Блокнот. Знакомство с элементами окна Блокнот: заголовок, панель инструментов (стандартная), рабочее поле, полоса прокрутки (2 часа). **Практикум** «Запуск редактора Блокнот. Создание текста».
- 2. Операции с текстом: правила набора текста (прописная буква, знаки препинания, пробел между словами, удаление символа) (2 часа). **Практикум** «Работа с элементами окна редактора Блокнот»
- 3. Редактирование текста: выбор языка, перемещение по тексту, выделение слова, фрагментов текста, копирование, вставка (3 часа). **Практикум** «Операции с текстом».
- 4. Форматирование текста: размер и начертание шрифта. Перенос по словам (2 часа). **Практикум** «Редактирование текста». **Практикум** «Форматирование текста».
- 5. Сохранение документа, способы сохранения документа. Печать документа (1 час). **Практикум** «Сохранение текстового файла», «Печать текстового файла».
- **VIII. Графический редактор «Paint» (4 часа)**
- 1. Запуск программы «Paint». Знакомство с элементами окна программы. Набор инструментов рисования (1 час) **Практикум** «Использование графических примитивов».
- 2. Атрибуты рисунка (1 час). **Практикум** «Изменение атрибутов рисунка»
- 3. Создание изображения. Сохранение и печать графического файла (2 часа).

## **Закрепление пройденного материла (1 час)**

Закрепление основных умений использования компьютера, выполнение самостоятельных заданий(на выбор учителя) (1 час).

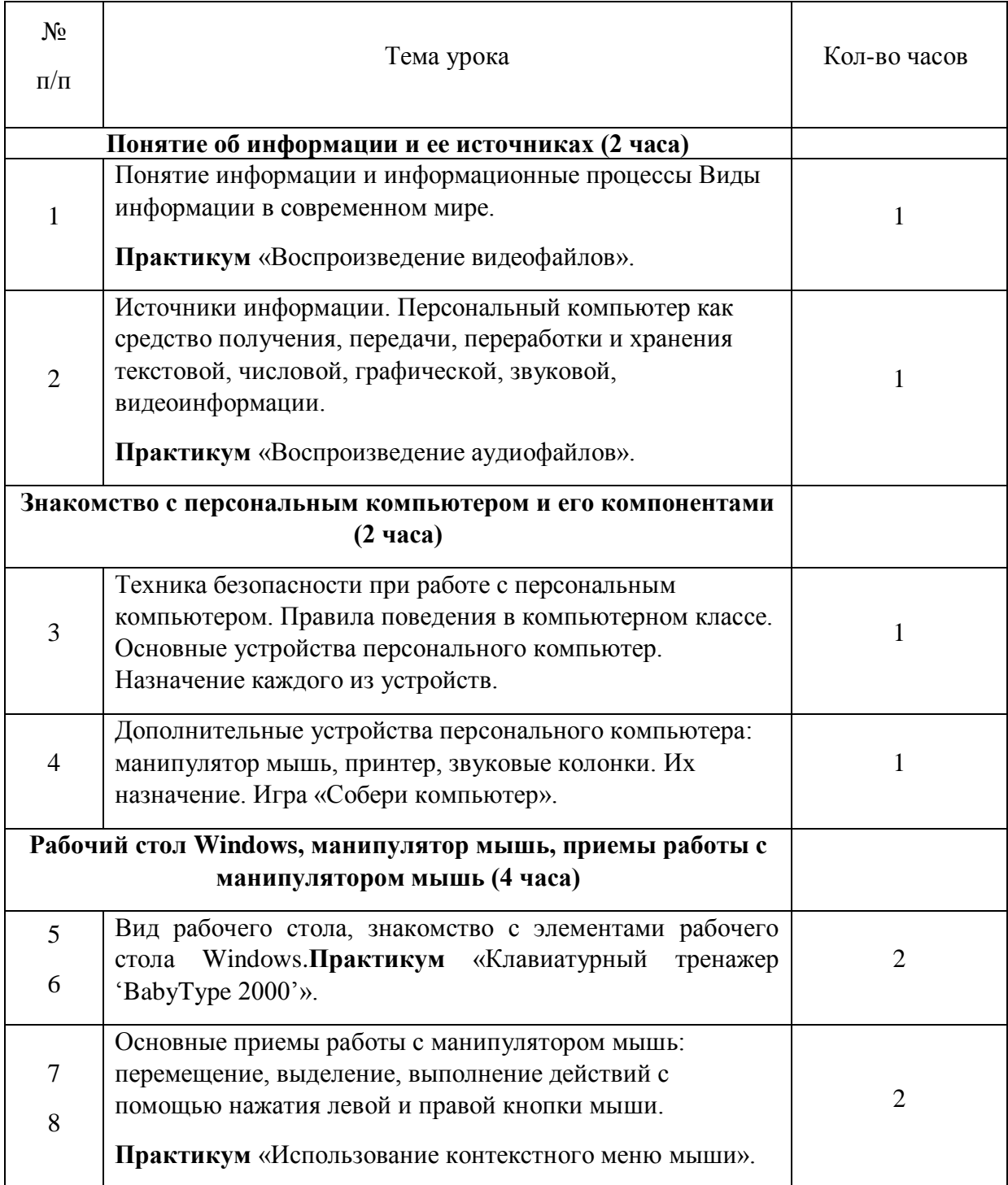

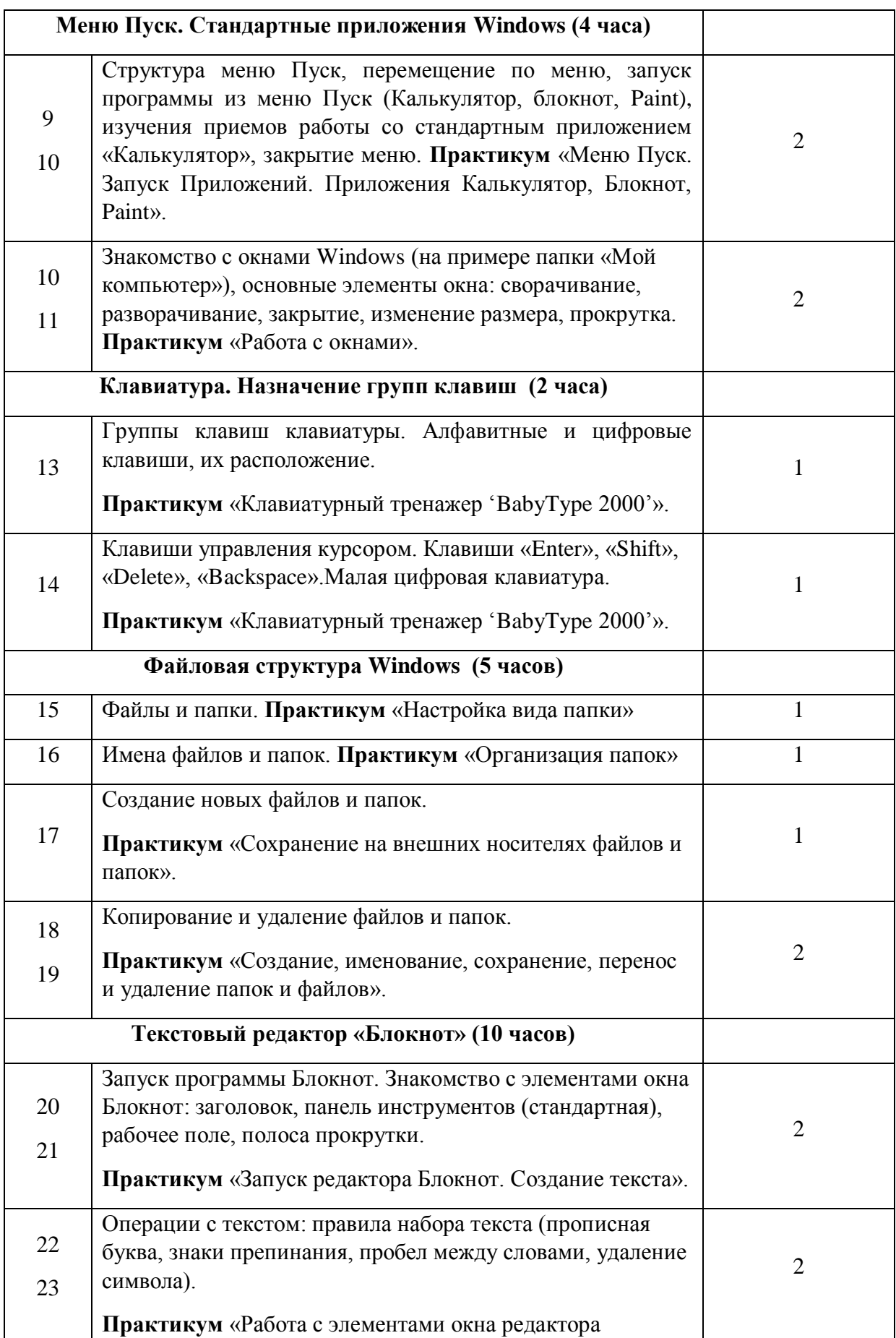

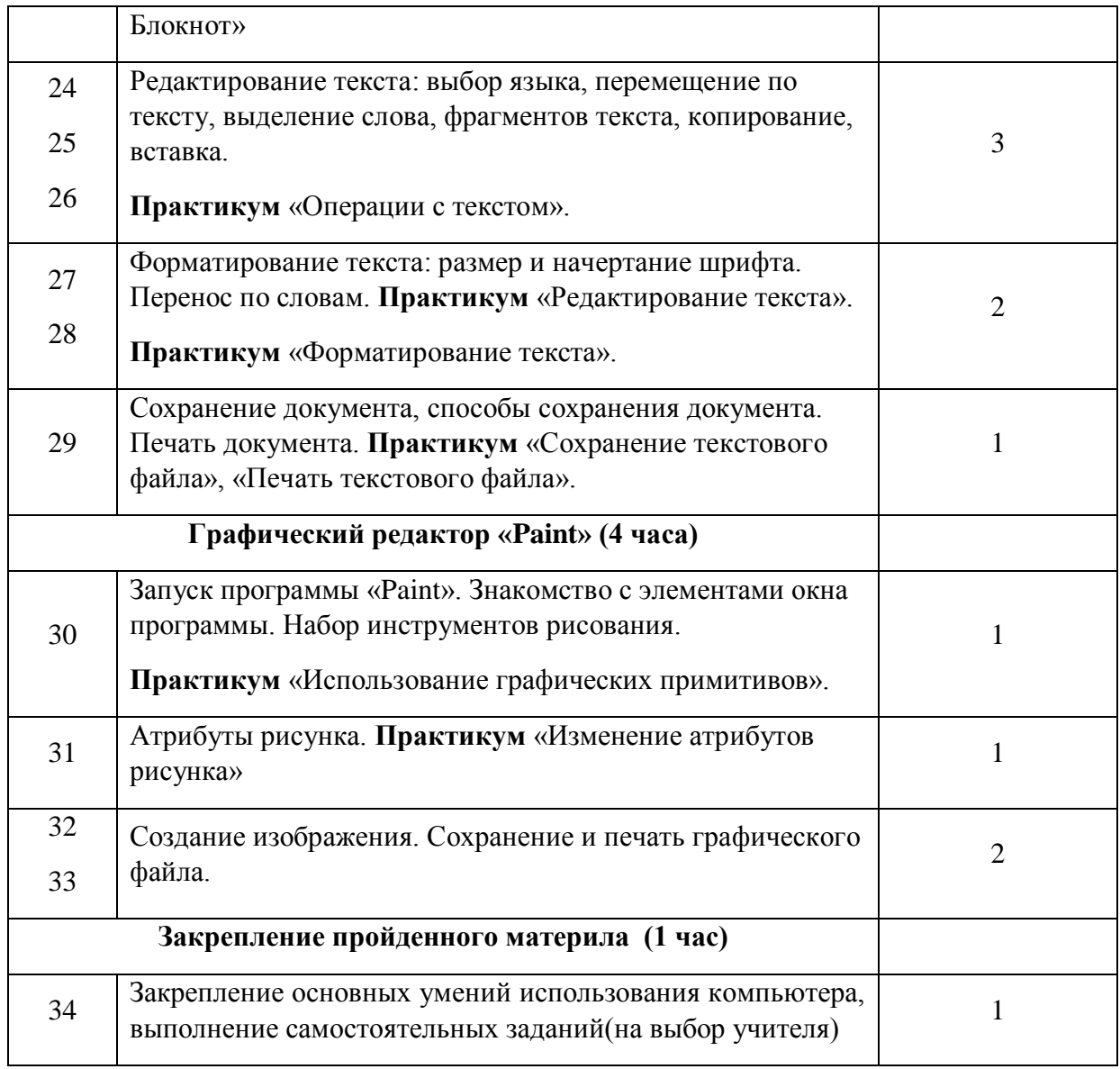

ДОКУМЕНТ ПОДПИСАН ЭЛЕКТРОННОЙ ПОДПИСЬЮ **МУНИЦИПАЛЬНОЕ ОБЩЕОБРАЗОВАТЕЛЬНОЕ УЧРЕЖДЕНИЕ "СРЕДНЯЯ ШКОЛА № 24",** Давыдов Николай Васильевич, Директор **29.09.23** 14:20 (MSK) Сертификат 457DCACD6325623BD9011BD1B5E0CBF1